# <span id="page-0-0"></span>Package: arcgisgeocode (via r-universe)

August 30, 2024

Title A Robust Interface to ArcGIS 'Geocoding Services'

Version 0.2.1

Description A very fast and robust interface to ArcGIS 'Geocoding Services'. Provides capabilities for reverse geocoding, finding address candidates, character-by-character search autosuggestion, and batch geocoding. The public 'ArcGIS World Geocoder' is accessible for free use via 'arcgisgeocode' for all services except batch geocoding. 'arcgisgeocode' also integrates with 'arcgisutils' to provide access to custom locators or private 'ArcGIS World Geocoder' hosted on 'ArcGIS Enterprise'. Learn more in the 'Geocode service' API reference <[https://developers.arcgis.com/rest/geocode/api-reference/](https://developers.arcgis.com/rest/geocode/api-reference/overview-world-geocoding-service.htm) [overview-world-geocoding-service.htm](https://developers.arcgis.com/rest/geocode/api-reference/overview-world-geocoding-service.htm)>.

License Apache License (>= 2)

URL <https://github.com/r-arcgis/arcgisgeocode>,

<https://r.esri.com/arcgisgeocode/>

**Imports** arcgisutils  $(>= 0.3.0)$ , cli, curl, httr2  $(>= 1.0.0)$ , jsonify, RcppSimdJson, rlang  $(>= 1.1.0)$ , sf

**Suggests** data.table, dplyr, test that  $(>= 3.0.0)$ 

Config/rextendr/version 0.3.1.9000

Config/testthat/edition 3

Encoding UTF-8

Language en

Roxygen list(markdown = TRUE)

RoxygenNote 7.3.1

SystemRequirements Cargo (Rust's package manager), rustc

Depends  $R$  ( $>= 4.2$ )

LazyData true

Repository https://r-arcgis.r-universe.dev

RemoteUrl https://github.com/r-arcgis/arcgisgeocode

# <span id="page-1-0"></span>RemoteRef HEAD

RemoteSha 01764aaa846315c94fb7bd7d60fb12f3a9caa986

# **Contents**

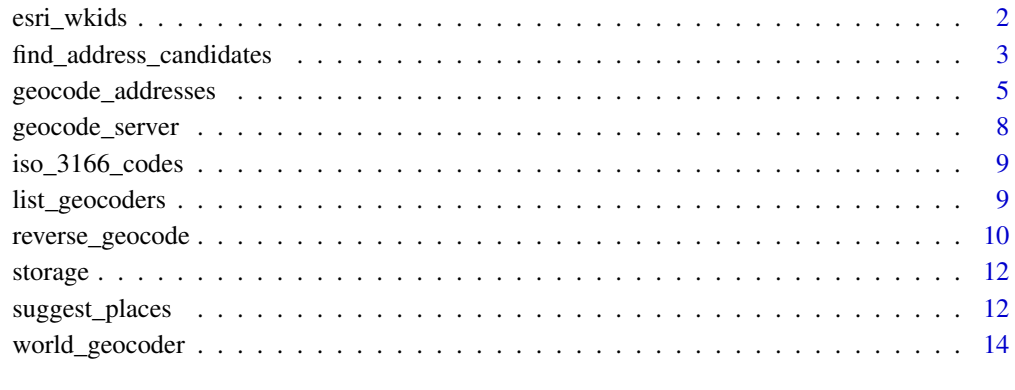

#### **Index** [15](#page-14-0)

esri\_wkids *Esri well-known IDs*

# Description

An integer vector containing the WKIDs of Esri authority spatial references. Esri WKIDs were identified from the [{arcgeocoder}](https://cran.r-project.org/package=arcgeocoder) package from [@dieghernan.](https://github.com/dieghernan)

# Usage

esri\_wkids

### Format

An object of class integer of length 2886.

#### Value

a numeric vector of well-known IDs

<span id="page-2-1"></span><span id="page-2-0"></span>find\_address\_candidates

*Find Address Candidates*

# Description

Given an address, returns geocode result candidates.

#### Usage

```
find_address_candidates(
  single_line = NULL,
  address = NULL,
  address2 = NULL,
  address3 = NULL,
  neighborhood = NULL,
  city = NULL,
  subregion = NULL,
  region = NULL,
  postal = NULL,
 postal_ext = NULL,
  country_code = NULL,
  search_extent = NULL,
  location = NULL,
  category = NULL,
  crs = NULL,max_locations = NULL,
  for_storage = FALSE,
  match_out_of_range = NULL,
  location_type = NULL,
  lang_code = NULL,
  source_country = NULL,
  preferred_label_values = NULL,
  magic_key = NULL,
  geocoder = default_geocoder(),
  token = arc\_token(),.progress = TRUE
\mathcal{L}
```
# Arguments

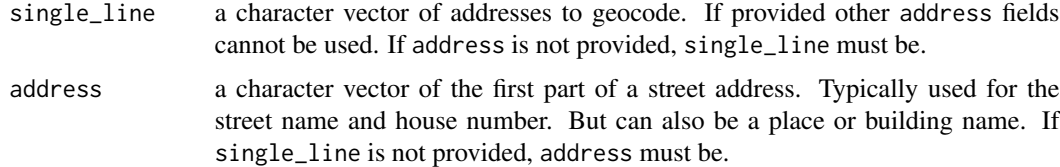

<span id="page-3-0"></span>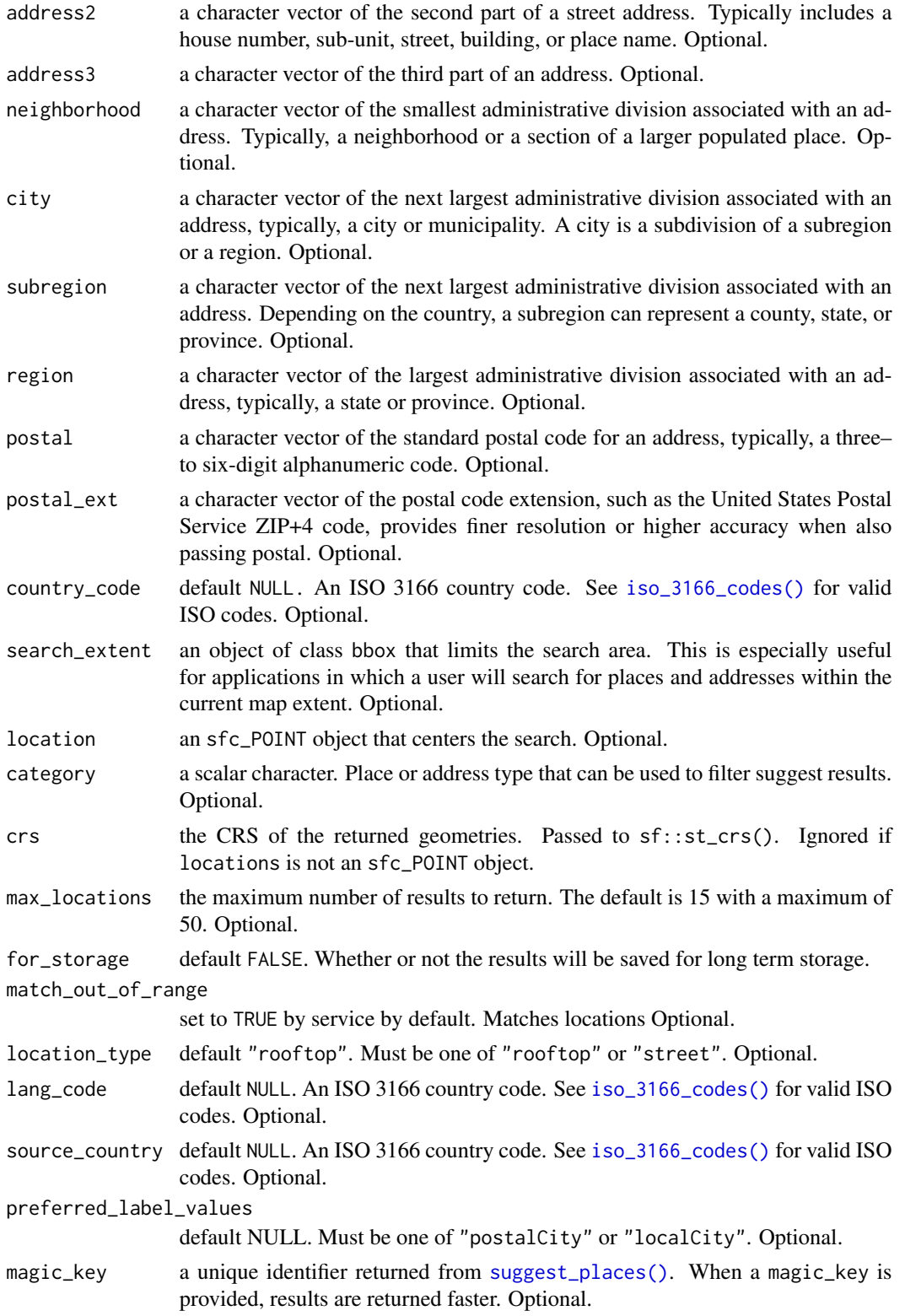

<span id="page-4-0"></span>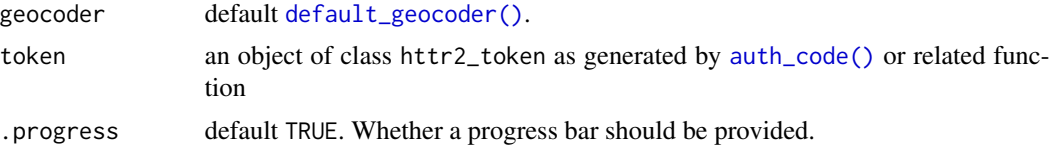

#### Details

Utilizes the [/findAddressCandidates](https://developers.arcgis.com/rest/geocode/api-reference/geocoding-find-address-candidates.htm) endpoint.

The endpoint can only handle one request at a time. To make the operation as performant as possible, requests are sent in parallel using [httr2::req\\_perform\\_parallel\(\)](#page-0-0). The JSON responses are then processed using Rust and returned as an sf object.

#### Value

An sf object with 60 columns.

#### Examples

```
candidates_from_single <- find_address_candidates(
  single_line = "Bellwood Coffee, 1366 Glenwood Ave SE, Atlanta, GA, 30316, USA"
\mathcal{L}candidates_from_parts <- find_address_candidates(
  address = c("Bellwood Coffee", "Joe's coffeehouse"),
  address2 = c("1366 Glenwood Ave SE", "510 Flat Shoals Ave"),
  city = "Atlanta",
  region = "GA",
  postal = "30316",
  country_code = "USA"
\lambdastr(candidates_from_parts)
```
<span id="page-4-1"></span>geocode\_addresses *Batch Geocode Addresses*

#### Description

Gecocode a vector of addresses in batches.

# Usage

```
geocode_addresses(
  single_line = NULL,
  address = NULL,
  address2 = NULL,
  address3 = NULL,
```

```
neighborhood = NULL,
 city = NULL,
  subregion = NULL,
 region = NULL,
 postal = NULL,
 postal_ext = NULL,
 country_code = NULL,
 location = NULL,
  search_extent = NULL,
 category = NULL,
 crs = NULL,max_locations = NULL,
 for_storage = FALSE,
 match_out_of_range = NULL,
 location_type = NULL,
  lang_code = NULL,
  source_country = NULL,
 preferred_label_values = NULL,
 batch_size = NULL,
  geocoder = default_geocoder(),
 token = arc_token(),
  .progress = TRUE
\mathcal{L}
```
# Arguments

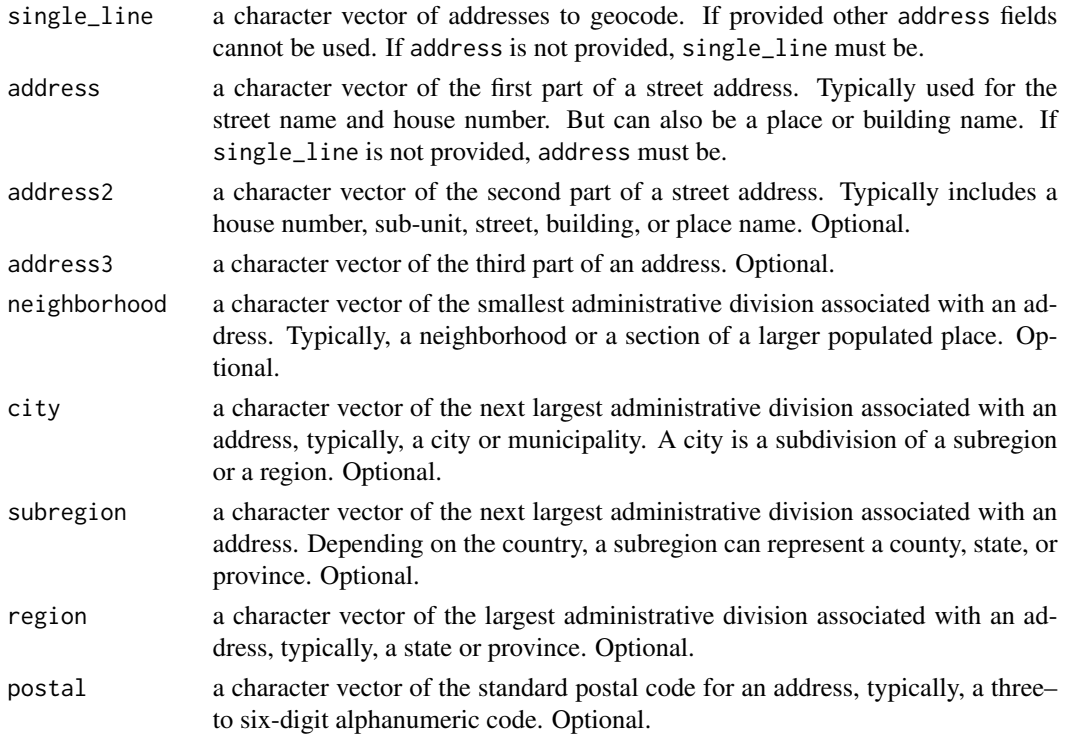

match\_out\_of\_range

preferred\_label\_values

- <span id="page-6-0"></span>postal\_ext a character vector of the postal code extension, such as the United States Postal Service ZIP+4 code, provides finer resolution or higher accuracy when also passing postal. Optional.
- country\_code default NULL. An ISO 3166 country code. See [iso\\_3166\\_codes\(\)](#page-8-1) for valid ISO codes. Optional.
- location an sfc\_POINT object that centers the search. Optional.
- search\_extent an object of class bbox that limits the search area. This is especially useful for applications in which a user will search for places and addresses within the current map extent. Optional.
- category a scalar character. Place or address type that can be used to filter suggest results. Optional.
- crs the CRS of the returned geometries. Passed to sf::st\_crs(). Ignored if locations is not an sfc\_POINT object.
- max\_locations the maximum number of results to return. The default is 15 with a maximum of 50. Optional.
- for\_storage default FALSE. Whether or not the results will be saved for long term storage.

set to TRUE by service by default. Matches locations Optional.

- location\_type default "rooftop". Must be one of "rooftop" or "street". Optional.
- lang\_code default NULL. An ISO 3166 country code. See [iso\\_3166\\_codes\(\)](#page-8-1) for valid ISO codes. Optional.
- source\_country default NULL. An ISO 3166 country code. See [iso\\_3166\\_codes\(\)](#page-8-1) for valid ISO codes. Optional.
	- default NULL. Must be one of "postalCity" or "localCity". Optional.
- batch\_size the number of addresses to geocode per request. Uses the suggested batch size property of the geocoder.
- geocoder default [default\\_geocoder\(\)](#page-8-2). token an object of class httr2\_token as generated by [auth\\_code\(\)](#page-0-0) or related function

.progress default TRUE. Whether a progress bar should be provided.

#### Details

Addresses are partitioned into batches of up to batch\_size elements. The batches are then sent to the geocoding service in parallel using [httr2::req\\_perform\\_parallel\(\)](#page-0-0). The JSON responses are then processed using Rust and returned as an sf object.

Utilizes the [/geocodeAddresses](https://developers.arcgis.com/rest/geocode/api-reference/geocoding-geocode-addresses.htm) endpoint.

#### Value

an sf object

#### Examples

```
# Example dataset from the Urban Institute
## Not run:
fp <- paste0(
  "https://urban-data-catalog.s3.amazonaws.com/",
  "drupal-root-live/2020/02/25/geocoding_test_data.csv"
)
to_geocode <- read.csv(fp)
geocode_addresses(
  address = to_geocode$address,
 city = to_geocode$city,
  region = to_geocode$state,
  postal = to_geocode$zip
)
## End(Not run)
```
<span id="page-7-1"></span>geocode\_server *Create a GeocodeServer*

#### Description

Create an object of class GeocodeServer from a URL. This object stores the service definition of the geocoding service as a list object.

#### Usage

```
geocode_server(url, token = arc_token())
```
# Arguments

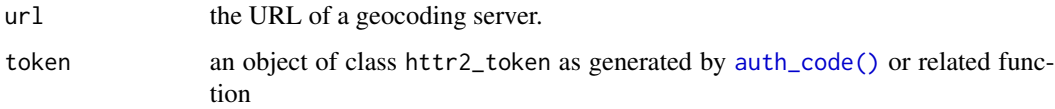

#### Value

an object of class GeocodeServer.

# Examples

```
server_url <- "https://geocode.arcgis.com/arcgis/rest/services/World/GeocodeServer"
geocode_server(server_url)
```
<span id="page-7-0"></span>

<span id="page-8-1"></span><span id="page-8-0"></span>iso\_3166\_codes *ISO 3166 Country Codes*

#### Description

Create a data.frame of ISO 3166 2 and 3 digit Country codes.

#### Usage

iso\_3166\_codes()

# Details

Country codes provided by [rust\\_iso3166](https://docs.rs/rust_iso3166/latest/rust_iso3166/index.html).

#### Value

a data.frame with columns country, code\_2, code\_3.

# Examples

head(iso\_3166\_codes())

list\_geocoders *List Available Geocoder Services*

# <span id="page-8-2"></span>Description

Evaluates the logged in user from an authorization token and returns a data.frame containing the available geocoding services for the associated token.

For users who have not signed into a private portal or ArcGIS Online, the public [ArcGIS World](https://www.esri.com/en-us/arcgis/products/arcgis-world-geocoder) [Geocoder](https://www.esri.com/en-us/arcgis/products/arcgis-world-geocoder) is used. Otherwise, the first available geocoding service associated with your authorization token is used.

#### Usage

```
list_geocoders(token = arc_token())
```

```
default_geocoder(token = arc_token())
```
#### Arguments

token an object of class httr2\_token as generated by  $auth\_code()$  or related function

# <span id="page-9-0"></span>Details

The default\_geocoder() will return the ArcGIS World Geocoder if no token is available. list\_geocoder() requires an authorization token.

To manually create a GeocodeServer object, see [geocode\\_server\(\)](#page-7-1).

#### Value

a data.frame with columns url, northLat, southLat, eastLon, westLon, name, suggest, zoomScale, placefinding, batch.

#### Examples

```
# Default geocoder object
# ArcGIS World Geocoder b/c no token
default_geocoder()
```
# Requires an Authorization Token ## Not run: list\_geocoders()

## End(Not run)

<span id="page-9-1"></span>reverse\_geocode *Reverse Geocode Locations*

# Description

Determines the address for a given point.

#### Usage

```
reverse_geocode(
  locations,
  crs = sf::st_crs(locations),
  ...,
  lang_code = NULL,
  feature_type = NULL,
  location_type = c("rooftop", "street"),
  preferred_label_values = c("postalCity", "localCity"),
  for_storage = FALSE,
  geocoder = default_geocoder(),
  token = arc_token(),
  .progress = TRUE
\mathcal{E}
```
#### <span id="page-10-0"></span>**Arguments**

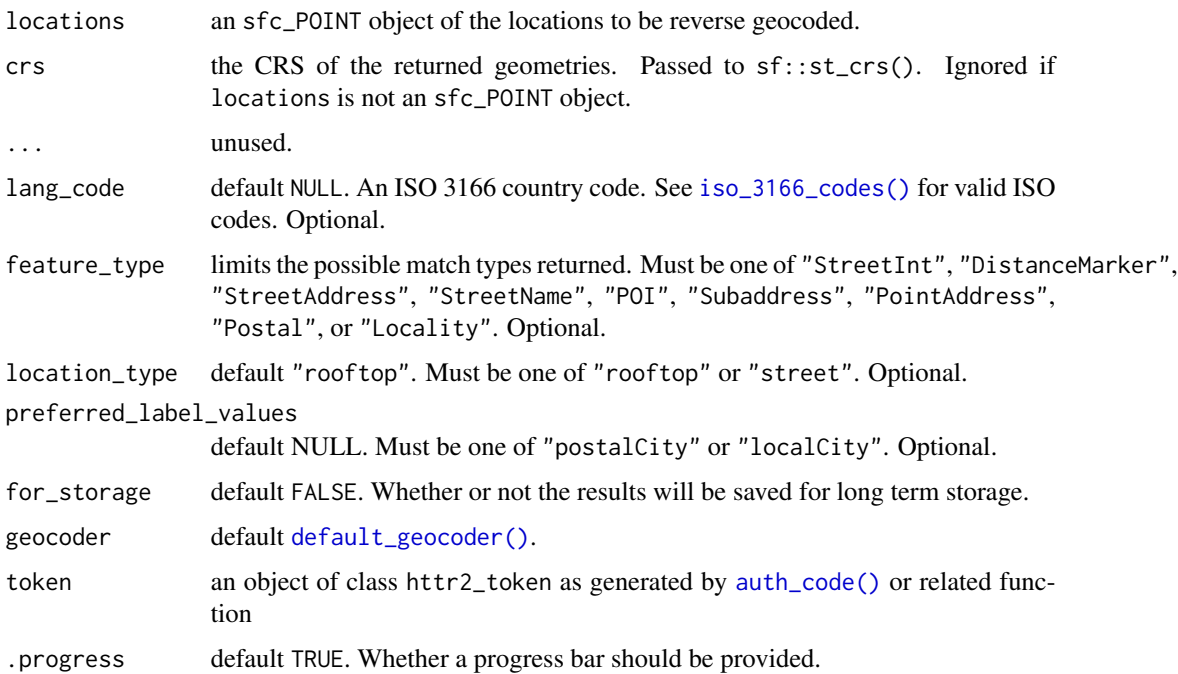

#### Details

This function utilizes the [/reverseGeocode](https://developers.arcgis.com/rest/geocode/api-reference/geocoding-reverse-geocode.htm) endpoint of a geocoding service. By default, it uses the public ArcGIS World Geocoder.

• Intersection matches are only returned when feature\_types = "StreetInt". See [REST doc](https://developers.arcgis.com/rest/geocode/api-reference/geocoding-reverse-geocode.htm#ESRI_SECTION3_1FE6B6D350714E45B2707845ADA22E1E)[umentation for more.](https://developers.arcgis.com/rest/geocode/api-reference/geocoding-reverse-geocode.htm#ESRI_SECTION3_1FE6B6D350714E45B2707845ADA22E1E)

#### Location Type:

- Specifies whether the output geometry shuold be the rooftop point or the street entrance location.
- The location\_type parameter changes the geometry's placement but does not change the attribute values of X, Y, or DisplayX, and DisplayY.

#### Storage:

#### Very Important

The argument for\_storage is used to determine if the request allows you to persist the results of the query. It is important to note that there are contractual obligations to appropriately set this argument. You cannot save or persist results when for\_storage = FALSE (the default).

# Execution:

The /reverseGeocode endpoint can only handle one address at a time. To make the operation as performant as possible, requests are sent in parallel using [httr2::req\\_perform\\_parallel\(\)](#page-0-0). The JSON responses are then processed using Rust and returned as an sf object.

#### Value

An sf object.

#### Examples

# Find addresses from locations reverse\_geocode(c(-117.172, 34.052))

storage *Storing Geocoding Results*

#### Description

The results of geocoding operations cannot be stored or persisted unless the for\_storage argument is set to TRUE. The default argument value is for\_storage = FALSE, which indicates the results of the operation can't be stored, but they can be temporarily displayed on a map, for instance. If you store the results, in a database, for example, you need to set this parameter to true.

# Details

See [the official documentation](https://developers.arcgis.com/rest/geocode/api-reference/geocoding-find-address-candidates.htm#ESRI_SECTION3_BBCB5704B46B4CDF8377749B873B1A7F) for more context.

<span id="page-11-1"></span>suggest\_places *Search Suggestion*

# Description

This function returns candidate locations based on a partial search query. It is designed to be used in an interactive search experience in a client facing application.

# Usage

```
suggest_places(
  text,
  location = NULL,
  category = NULL,
  search_extent = NULL,
 max_suggestions = NULL,
  country_code = NULL,
 preferred_label_values = NULL,
 geocoder = default_geocoder(),
  token = arc_token()
)
```
<span id="page-11-0"></span>

#### <span id="page-12-0"></span>Arguments

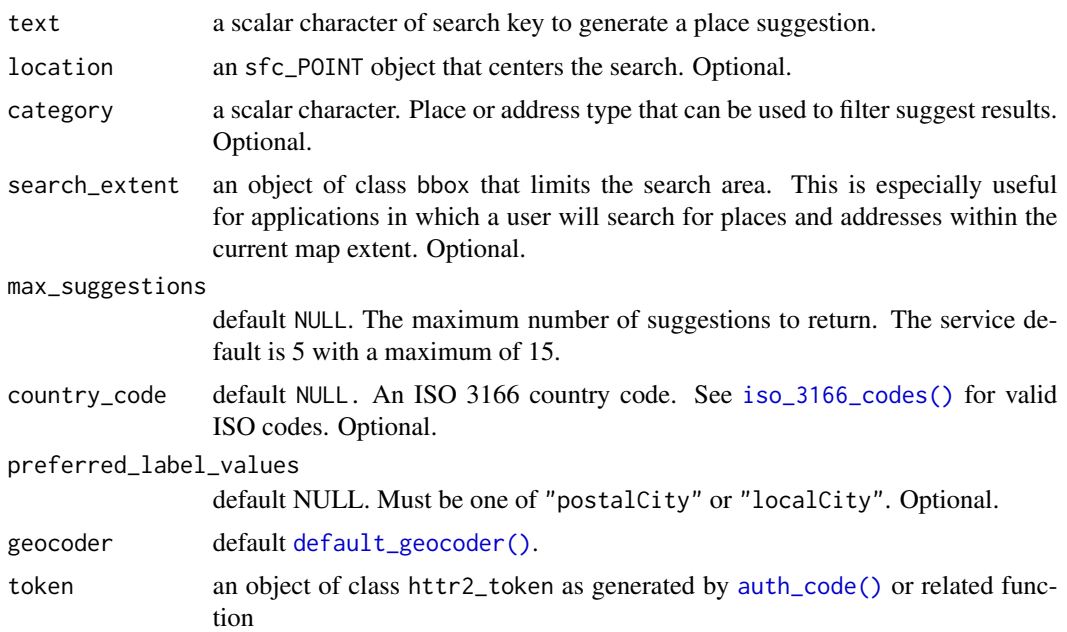

#### Details

Unlike the other functions in this package, suggest\_places() is not vectorized as it is intended to provide search suggestions for individual queries such as those made in a search bar.

Utilizes the [/suggest](https://developers.arcgis.com/rest/geocode/api-reference/geocoding-suggest.htm) endpoint.

#### Value

A data.frame with 3 columns: text, magic\_key, and is\_collection.

# Examples

```
# identify a search point
location <- sf::st_sfc(sf::st_point(c(-84.34, 33.74)), crs = 4326)
# create a search extent from it
search_extent <- sf::st_bbox(sf::st_buffer(location, 10))
# find suggestions from it
suggestions <- suggest_places(
  "bellwood",
  location,
  search_extent = search_extent
)
# get address candidate information
# using the text and the magic key
find_address_candidates(
```

```
suggestions$text,
 magic_key = suggestions$magic_key
)
```
world\_geocoder *ArcGIS World Geocoder*

#### Description

The [ArcGIS World Geocoder](https://www.esri.com/en-us/arcgis/products/arcgis-world-geocoder) is made publicly available for some uses. The world\_geocoder object is used as the default GeocodeServer object in [default\\_geocoder\(\)](#page-8-2) when no authorization token is found. The [find\\_address\\_candidates\(\)](#page-2-1), [reverse\\_geocode\(\)](#page-9-1), and [suggest\\_places\(\)](#page-11-1) can be used without an authorization token. The [geocode\\_addresses\(\)](#page-4-1) funciton requires an authorization token to be used for batch geocoding.

#### Usage

world\_geocoder

#### Format

An object of class GeocodeServer (inherits from list) of length 12.

#### Value

an object of class GeocodeServer

# <span id="page-14-0"></span>Index

∗ datasets esri\_wkids, [2](#page-1-0) world\_geocoder, [14](#page-13-0) auth\_code(), *[5](#page-4-0)*, *[7](#page-6-0)[–9](#page-8-0)*, *[11](#page-10-0)*, *[13](#page-12-0)* default\_geocoder *(*list\_geocoders*)*, [9](#page-8-0) default\_geocoder(), *[5](#page-4-0)*, *[7](#page-6-0)*, *[11](#page-10-0)*, *[13,](#page-12-0) [14](#page-13-0)* esri\_wkids, [2](#page-1-0) find\_address\_candidates, [3](#page-2-0) find\_address\_candidates(), *[14](#page-13-0)* geocode\_addresses, [5](#page-4-0) geocode\_addresses(), *[14](#page-13-0)* geocode\_server, [8](#page-7-0) geocode\_server(), *[10](#page-9-0)* httr2::req\_perform\_parallel(), *[5](#page-4-0)*, *[7](#page-6-0)*, *[11](#page-10-0)* iso\_3166\_codes, [9](#page-8-0) iso\_3166\_codes(), *[4](#page-3-0)*, *[7](#page-6-0)*, *[11](#page-10-0)*, *[13](#page-12-0)* list\_geocoders, [9](#page-8-0) reverse\_geocode, [10](#page-9-0) reverse\_geocode(), *[14](#page-13-0)* storage, [12](#page-11-0) suggest\_places, [12](#page-11-0) suggest\_places(), *[4](#page-3-0)*, *[14](#page-13-0)* world\_geocoder, [14](#page-13-0)